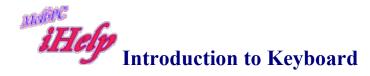

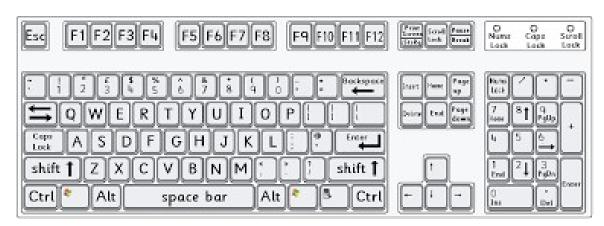

Space bar -Long bar below letters

Use to leave a space between letters, numbers or words.

**Backspace** 

Backspace key. This will delete letter by letter from right to left

**Del** Deletes letter by letter – from left to right. If text is highlighted it will delete all text.

**Enter** Moves down to next line. Allows you to leave a space between lines or paragraphs

Arrow keys

Moves up one line at a time Moves left or right – one letter at a time Moves down one line at a time

Page Up Moves text up ½ a page at a time

Page Down Moves down the text ½ a page at a time

**Home** Moves the cursor to the beginning of a line

**End** Moves the cursor to the end of a line

**Ctrl + home** Moves the cursor to the top of the page

Ctrl + end | Moves the cursor to the bottom of the page

**Shift** To type a capital letter - Hold down Shift key and type the letter you want

Caps Lock

Tap to turn on . All letters will be in capitals.

Look for light at top RHS of keyboard indicating that it is on.